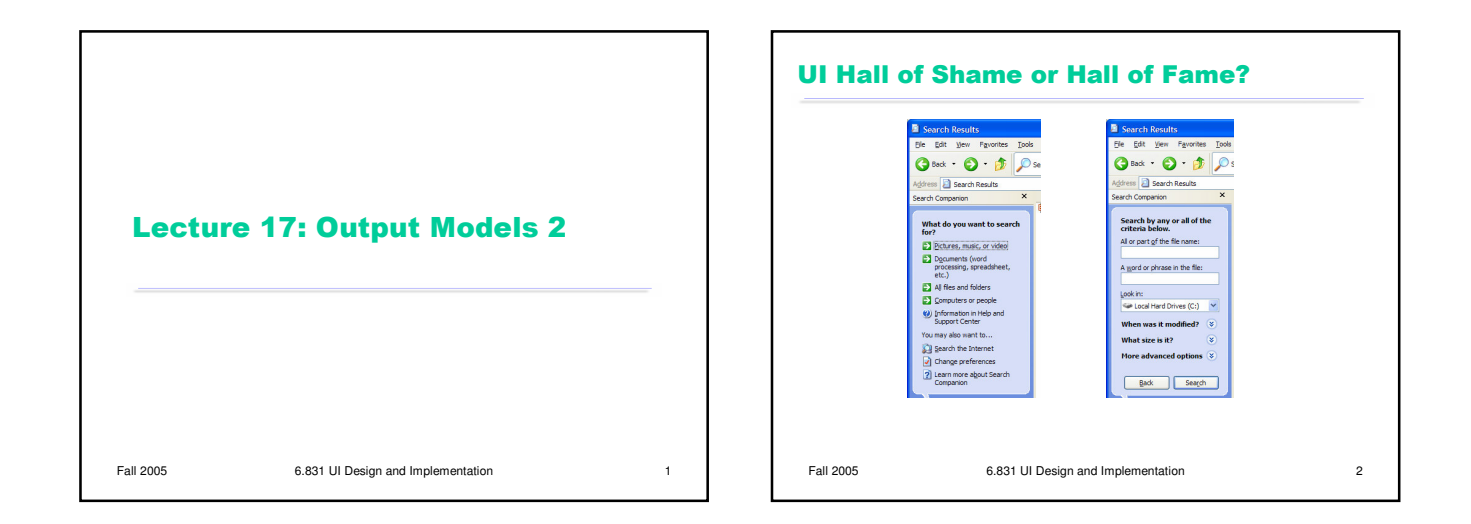

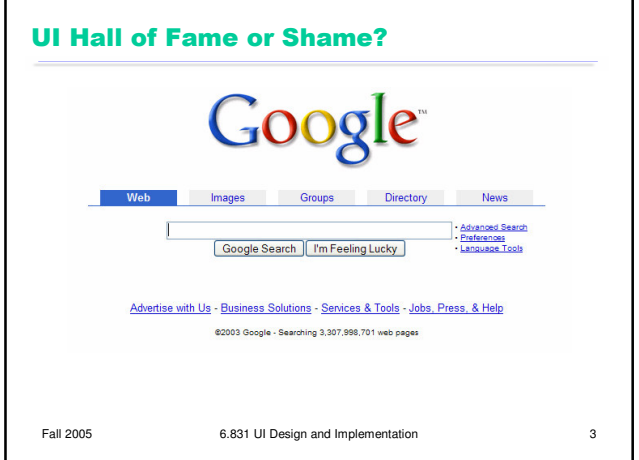

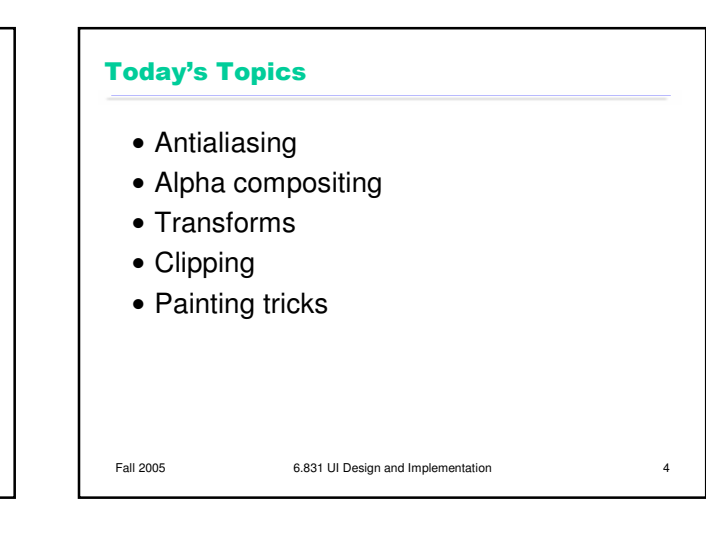

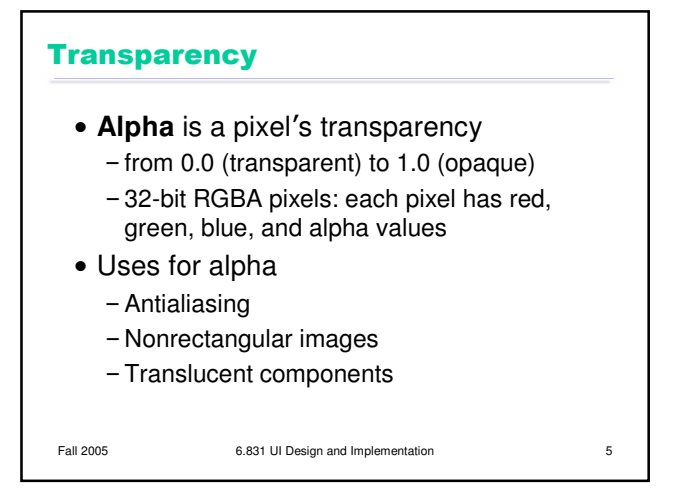

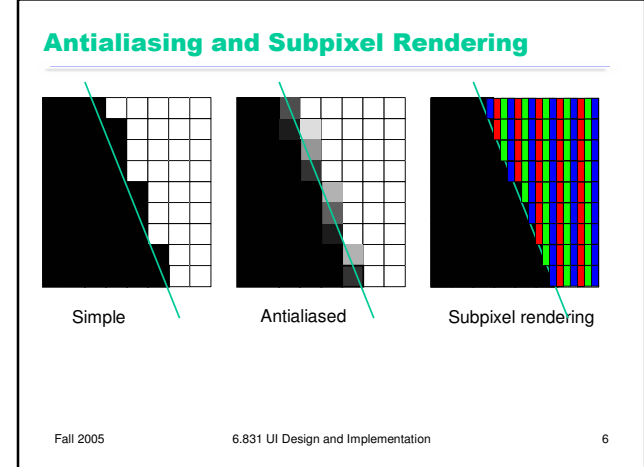

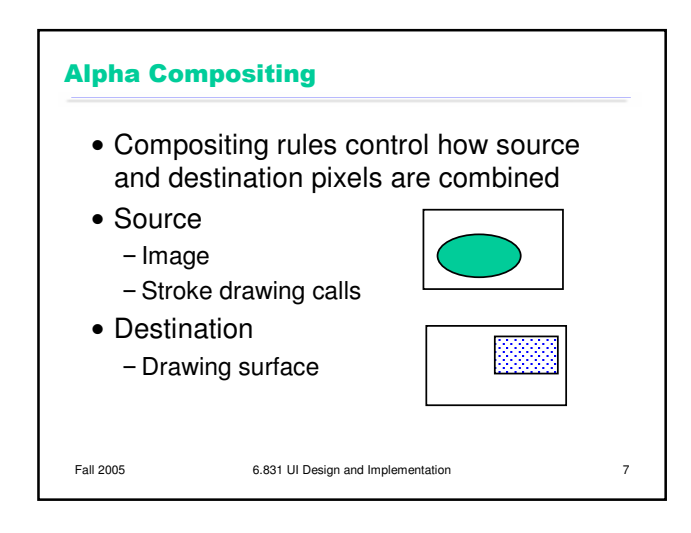

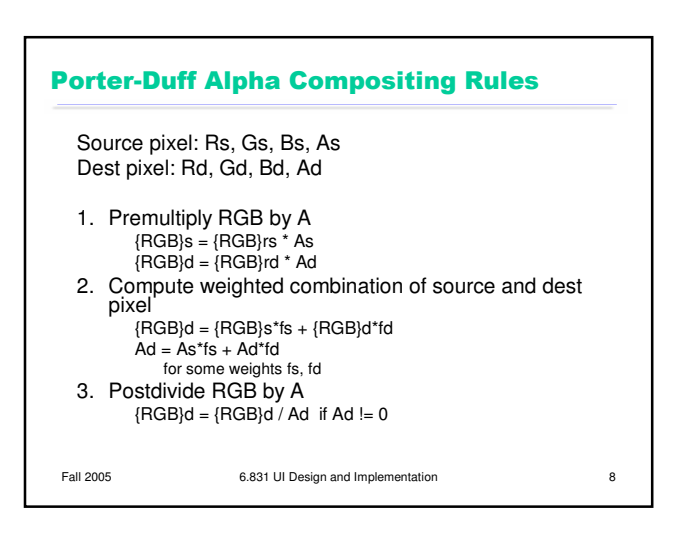

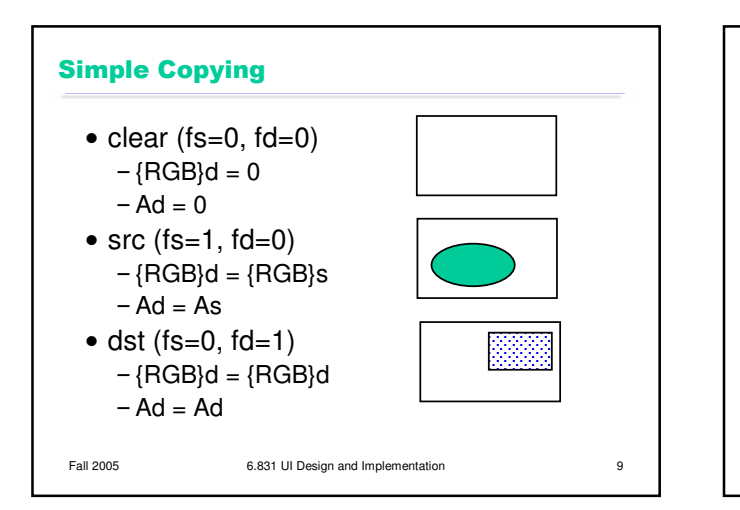

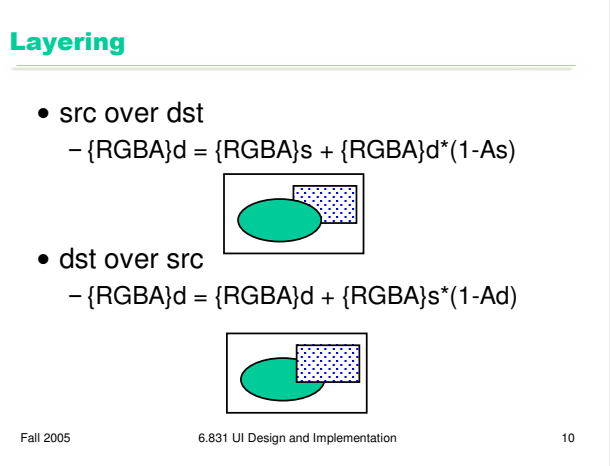

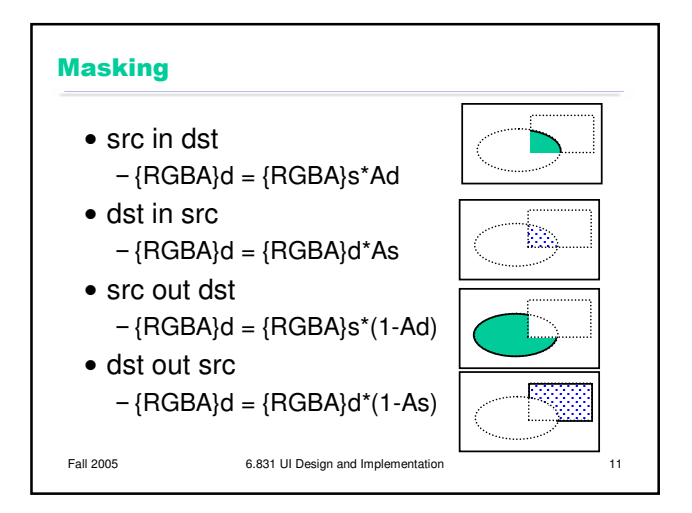

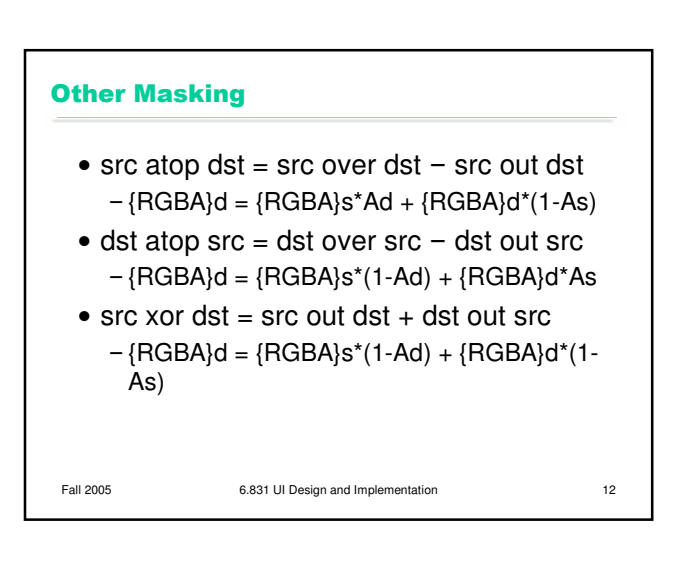

## **Coordinate Transforms**

# • Translation

- moves origin by dx, dy
- Scaling
	- multiplies x by sx and y by sy
- Rotation
	- $-$  rotates by theta around an axis point x, y
- Use coordinate transforms to make drawing easier

Fall 2005 6.831 UI Design and Implementation 13

### **Component Model Effects**

- Changing Graphics passed to children - Transforms: rotation, zooming
	- Clipping: setting new clipping regions
- Wrapping Graphics passed to children - Intercept child calls and modify or capture them
- Painting onto offscreen images and then transforming the images - Blur, shimmer, masking
- Using components as rubber stamps - Table, list, and tree cell renderers

Fall 2005 6.831 UI Design and Implementation 14

## **Scene Graphs** • Traditional 2D toolkits are too limited for many graphical effects - View hierarchy is a tree (can't share views) - Parents must enclose descendents (and clip them) - Parents translate children, but don't otherwise transform them • Piccolo toolkit (designed for zooming user interfaces) View hierarchy is actually a **graph** - Components can translate, rotate, scale Parents transform but **dont clip** their children by default - Input events and repaint requests are transformed too

Fall 2005 6.831 UI Design and Implementation 15